<span id="page-0-4"></span>**mata describe** — Describe contents of Mata's memory

[Diagnostics](#page-1-0) [Also see](#page-1-1)

#### [Description](#page-0-0) [Syntax](#page-0-1) [Option](#page-0-2) [Remarks and examples](#page-0-3)

# <span id="page-0-0"></span>**Description**

mata describe lists the names of the matrices and functions in memory, including the amount of memory consumed by each.

<span id="page-0-1"></span>mata describe using *libname* describes the contents of the specified .mlib library; see [M-3] [mata](https://www.stata.com/manuals/m-3matamlib.pdf#m-3matamlib) [mlib](https://www.stata.com/manuals/m-3matamlib.pdf#m-3matamlib).

### **Syntax**

 $:$  mata <u>d</u>escribe  $\lceil$  *namelist*  $\rceil$   $\lceil$  , all  $\rceil$ 

: mata describe using *libname*

where *namelist* is as defined in [M-3] **[namelists](https://www.stata.com/manuals/m-3namelists.pdf#m-3namelists)**. If *namelist* is not specified, "\* \* ()" is assumed.

This command is for use in Mata mode following Mata's colon prompt. To use this command from Stata's dot prompt, type

```
. mata: mata describe . . .
```
## <span id="page-0-2"></span>**Option**

<span id="page-0-3"></span>all specifies that automatically loaded library functions that happen to be in memory are to be included in the output.

## **Remarks and examples status statistic** *status* **examples statistic** *statistic**statistic m*

mata describe is often issued without arguments, and then everything in memory is described:

: mata describe # bytes type name and extent 50 real matrix foo()<br>1,600 real matrix  $X[10,20]$ real matrix 8 real scalar x

: mata describe using lmatabase

mata describe using *libname* lists the functions stored in a [.mlib](https://www.stata.com/manuals/m-3matamlib.pdf#m-3matamlib) library:

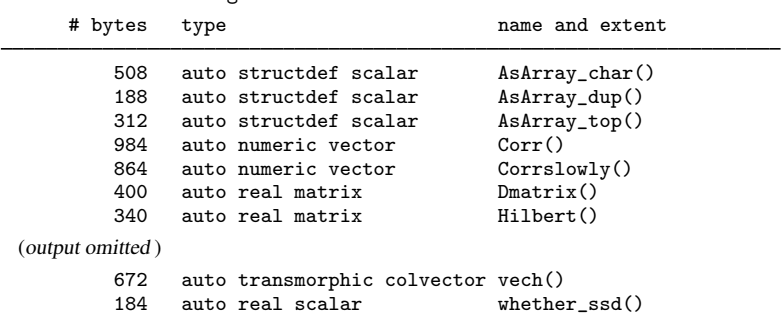

### <span id="page-1-0"></span>**Diagnostics**

The reported memory usage does not include overhead, which usually amounts to 64 bytes, but can be less (as small as zero for recently used scalars).

<span id="page-1-1"></span>The reported memory usage in the case of pointer matrices reflects the memory used to store the matrix itself and does not include memory consumed by siblings.

### **Also see**

 $[M-5]$  sizeof() — Number of bytes consumed by object

[M-3] **[Intro](https://www.stata.com/manuals/m-3intro.pdf#m-3Intro)** — Commands for controlling Mata

Stata, Stata Press, and Mata are registered trademarks of StataCorp LLC. Stata and Stata Press are registered trademarks with the World Intellectual Property Organization of the United Nations. StataNow and NetCourseNow are trademarks of StataCorp LLC. Other brand and product names are registered trademarks or trademarks of their respective companies. Copyright  $\odot$  1985–2023 StataCorp LLC, College Station, TX, USA. All rights reserved.

**®**

For suggested citations, see the FAQ on [citing Stata documentation](https://www.stata.com/support/faqs/resources/citing-software-documentation-faqs/).